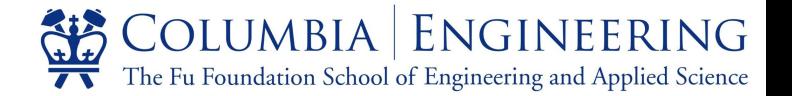

# Introduction of Clang/LLVM

Dongdong She, Yangruibo Ding

Department of Computer Science, Columbia University

Adapted from Cornell Prof. Adrian Sampyso's blog.

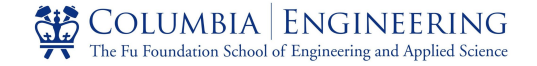

#### **Overview**

- General Introduction of Clang/LLVM.
	- What is LLVM?
	- LLVM Architecture
	- LLVM IR
	- LLVM Pass
- Program Analysis with LLVM: Example.
- Write a Function Pass
	- Translate source code into LLVM IR using Clang
	- Identify basic blocks of LLVM IR
	- Control Flow Graphs
	- PA-3: Generate and Analyze CFG with LLVM Pass

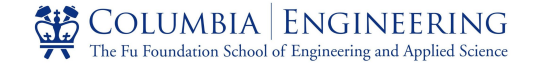

#### **Overview**

- General Introduction of Clang/LLVM.
	- What is LLVM?
	- LLVM Architecture
	- LLVM IR
	- LLVM Pass
- -
	-
	-
	-
	-

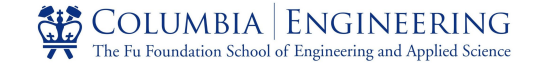

#### What is LLVM

- An awesome compiler for native languages like C/C++/Swift.
	- Huge impact in both academia and industry.
	- A large amount of research works in SE and Sec are based on LLVM.
	- LLVM is widely used in industry to build real world applications.
- Static single assignment (SSA) based intermediate representation (IR).
	- **Each variable is only assigned once.**
	- Avoid any value assignment ambiguity for easier and more accurate optimization.
- Modular design, easy to hack.

# Usage of LLVM

- Academic research
	-
	- Essential tool for various program analysis tooks.<br>• AMD's AMD Optimizing C/C++ Compiler is based on LLVM, Clang, and Flang.
	- $\circ$   $\bullet$  Apple maintains an open-source fork for Xcode.<sup>[46]</sup>
	- $\circ$  ARM maintains a fork of LLVM 9 as the "Arm Compiler".
	- $\circ$   $\bullet$  Intel has adopted LLVM for their next generation Intel C++ Compiler.<sup>[47]</sup>
	- $\circ$  The Los Alamos National Laboratory has a parallel-computing fork of LLVM 8 called "Kitsune".<sup>[48]</sup>
	- $\bigcap$   $\bigcap$   $\bullet$  Since 2013, Sony has been using LLVM's primary front-end Clang compiler in the software  $\sim$  development kit (SDK) of its PlayStation 4 console.<sup>[49]</sup>
		- Nvidia uses LLVM in the implementation of its NVVM CUDA Compiler.<sup>[50]</sup> The NVVM compiler is ts.<br>distinct from the "NVPTX" backend mentioned in the Backends section, although both generate PTX code for Nvidia GPUs.
			- IBM is adopting LLVM in its C/C++ and Fortran compilers.<sup>[51]</sup>

### LLVM Architecture

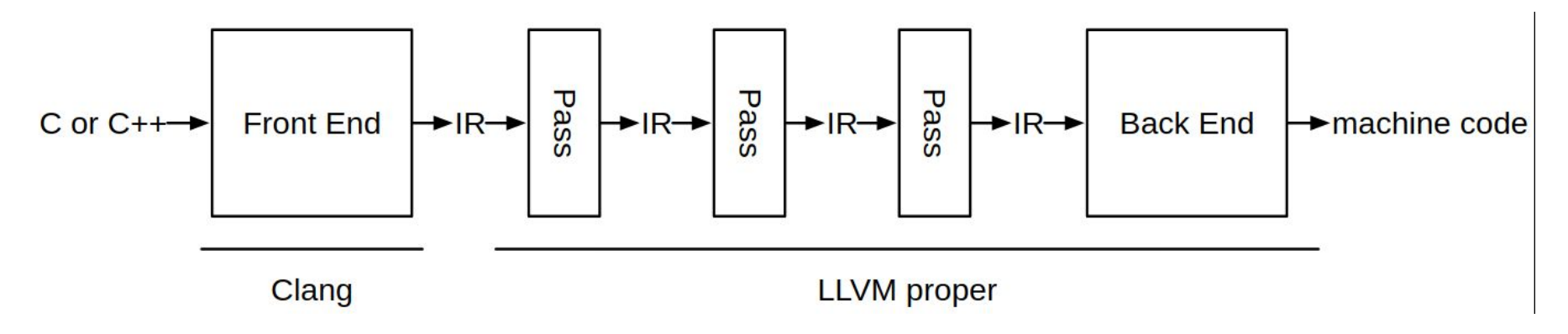

- Front end: translate code into IR. (Your prog-hw2)
- Pass: **translate IR to IR with various optimization**. (Your future prog-hw)
- Back end: translate IR to machine code. (Rarely used in practice)
- All three components is hackable.

# LLVM IR

#### **LLVM IR Components**

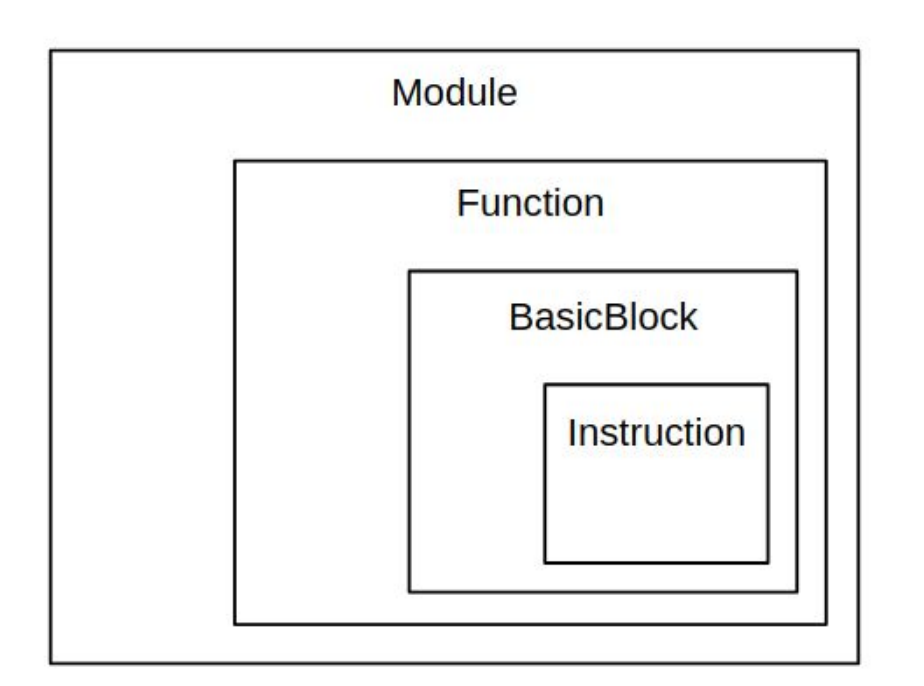

- Module: A single translation unit, normally equivalent to a source file.
- Function: represent a function defined in source code.
- BasicBlock: a chunk of sequentially executed instructions without branch.
- Instruction: a single code operation.

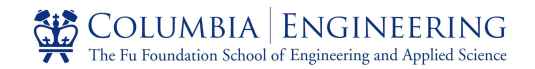

### LLVM IR

#### **LLVM IR Example**

 $i32 \%5 =$  add  $i32 \%4$ , 2

- Opcode:
	- add: represents addition operation
- Source Operand:
	- $\circ$  i32 %4: a 32-bit long register named with "4"
	- 2: a number literal
- Destination Opcode:
	- $\circ$  i32 %5: A 32-bit long register named with "5"
- Semantic: Add %4 and 2, put results into %5.

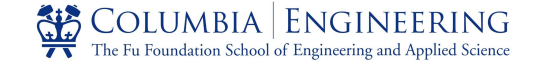

#### LLVM Pass

}

}

}

#### LLVM pass transform IR to IR with various optimizations.

#### An simple LLVM Pass example: print every IR instructions.

```
for (auto& F : M) { // iterate every function inside a module
   for (auto& B : F) { // iterate every BB inside a function
     for (auto& I : B) { // iterate every instruction inside a function
       errs() << "Instruction: " << I \ll T \n"; // print instruction
```
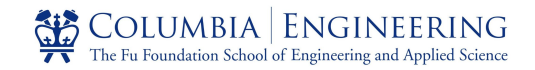

### **Overview**

- -
	-
	-
	-
- Program Analysis with LLVM: Example.
	- Write a Function Pass
	- Translate source code into LLVM IR using Clang
	- Identify basic blocks of LLVM IR
	- Control Flow Graphs
	- PA-3: Generate and Analyze CFG with LLVM Pass

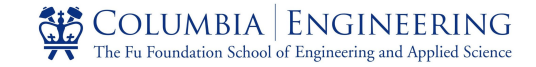

### Example: Bubble Sort

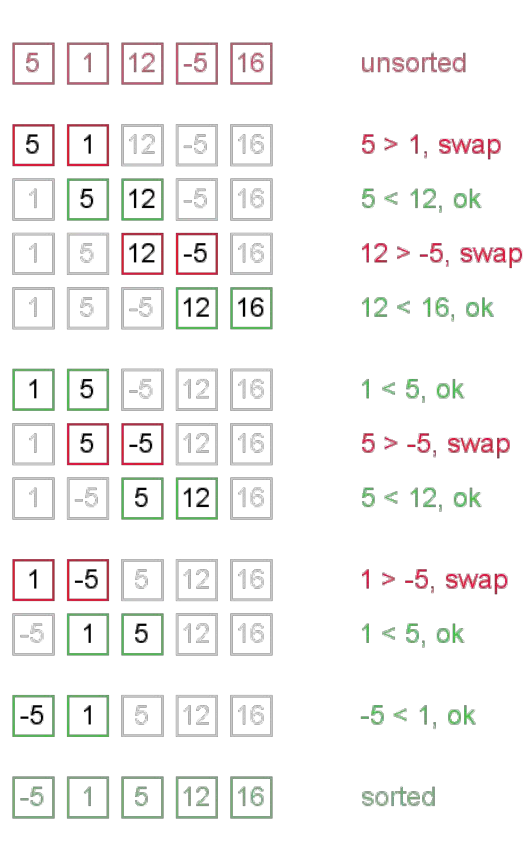

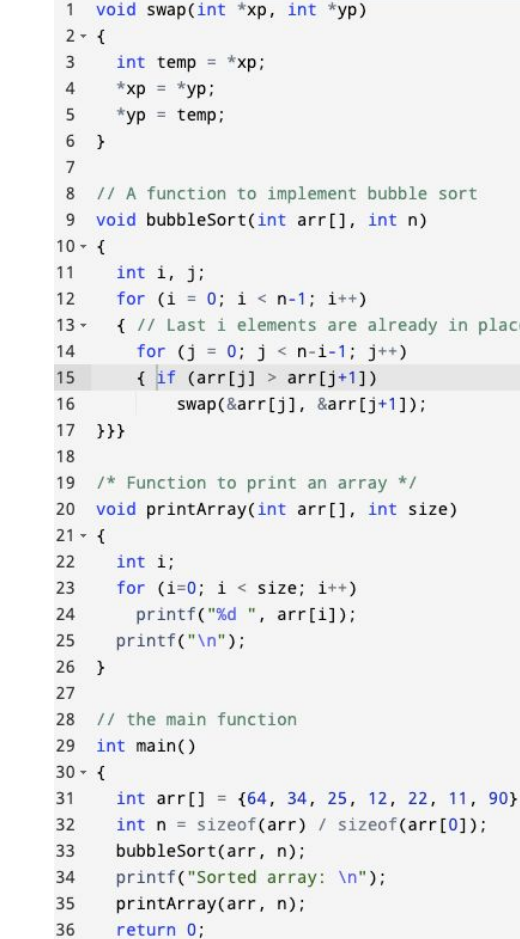

#### Write a Function Pass

```
#include "11vm/Pass.h"
#include "llvm/IR/Function.h"
#include "llvm/Support/raw ostream.h"
#include "llvm/IR/LegacyPassManager.h"
#include "llvm/Transforms/IPO/PassManagerBuilder.h"
using namespace llvm;
namespace {
struct Hello : public FunctionPass {
  static char ID;
 Hello() : FunctionPass(ID) {}
  bool runOnFunction(Function &F) override {
    errs() \ll "Hello: ";errs().write escaped(F.getName()) << '\n\overline{?}return false:
\}; // end of struct Hello
} // end of anonymous namespace
char Hello:: ID = 0;
static RegisterPass<Hello> X("hello", "Hello World Pass",
                             false /* Only looks at CFG */,
                             false /* Analysis Pass */);
static RegisterStandardPasses Y(
    PassManagerBuilder:: EP EarlyAsPossible,
    [](const PassManagerBuilder &Builder,
       legacy::PassManagerBase &PM) { PM.add(new Hello()); });
```
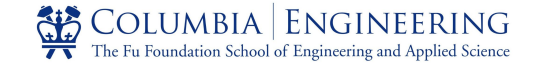

#### Write a Function Pass - Hello

```
1 void swap(int *xp, int *yp)
2 - 1\overline{3}int temp = *xp;
      *xp = *yp;5
      *yp = temp;
 6
\overline{7}8 // A function to implement bubble sort
9 void bubbleSort(int arr[1, int n)
10 - 111
     int i, j;for (i = 0; i < n-1; i++)12
13 · { // Last i elements are already in place
14
       for (j = 0; j < n-i-1; j++)15
       { if (arr[j] > arr[j+1])16
            swap(&arr[j], &arr[j+1]);
17 }}}
18
19
   /* Function to print an array */
   void printArray(int arr[], int size)
20
21 - 1int i;
22
      for (i=0; i < size; i++)23
24
       printf("%d ", arr[i]);
25
     print(f("\n');
26
27
28 // the main function
29 int main()
30 - 1int arr[] = \{64, 34, 25, 12, 22, 11, 90\};31
     int n = sizeof(arr) / sizeof(arr[0]);32
33
      bubbleSort(arr, n);
34
      printf("Sorted array: \n");
35
      printArray(arr, n);
36
     return 0;
```
 $\#includa$  "*l'um/Pass.h"* #include "Ilvm/IR/Function.h" #include "llvm/Support/raw ostream.h"

#include "llvm/IR/LegacyPassManager.h" #include "llvm/Transforms/IPO/PassManagerBuilder.h"

#### using namespace llvm;

namespace { struct Hello : public FunctionPass { static char ID;  $Hello() : FunctionPass(ID) {}$ 

bool runOnFunction (Function &F) override {  $errs() \ll "Hello: ";$ errs().write\_escaped(F.getName()) << '\n'; return false;

```
\}; // end of struct Hello
} // end of anonymous namespace
```

```
char Hello:: ID = 0;
static RegisterPass<Hello> X("hello", "Hello World Pass",
                             false /* Only looks at CFG */,
                             false /* Analysis Pass */);
```

```
static RegisterStandardPasses Y(
   PassManagerBuilder::EP EarlyAsPossible,
   [](const PassManagerBuilder &Builder,
      legacy::PassManagerBase &PM) { PM.add(new Hello()); });
```
**Hello: swap Hello: bubbleSort Hello: printArray Hello: main**

**opt -load lib/LLVMHello.so -hello < bubble.bc**

#### **AB** COLUMBIA ENGINEERING The Fu Foundation School of Engineering and Applied Science

#### LLVM IR

```
1 void swap(int *xp, int *yp)
2 - 1\overline{3}int temp = *xp:
\overline{4}*xp = *yp;5
      *vp = temp:
6<sup>1</sup>\overline{7}8 // A function to implement bubble sort
9 void bubbleSort(int arr[], int n)
10 - 111 int i. i:
12
     for (i = 0; i < n-1; i++)13 v { // Last i elements are already in place
     for (j = 0; j < n-i-1; j++)14
15
    { if (arr[j] > arr[j+1])16
            swap(&arr[j], &arr[j+1]);
17 }}}
18
19 /* Function to print an array */20 void printArray(int arr[], int size)
21 - 122int i:
23
     for (i=0; i < size; i++)printf("%d ", arr[i]);
24
25print(f("n");
26 }
27
28 // the main function
29 int main()
30 - 131
     int arr[] = \{64, 34, 25, 12, 22, 11, 90\};
     int n = sizeof(arr) / sizeof(arr[0]);32
33
     bubbleSort(arr, n);
34
     printf("Sorted array: \n");
35
      printArray(arr, n);
36
     return 0;
```

```
1 - define dso local void @bubbleSort(i32* %arr, i32 %n) #0 {
2 entry:
     %arr.addr = alloca i32*, align 8
\overline{3}%n.addr = alloca i32, align 4\overline{4}%i = alloca i32. align 4
5
      %i = alloca i32, align 4
6
\overline{7}. . .
8
      br label %for.cond
\mathbf{q}10
   for.cond:
                                                         : preds = %for.inc14, %entry%0 = load i32, i32* %i, align 4
11
     %1 = load i32, i32* %n.addr, align 4
1213
     %sub = sub nsw i32 %1, 1
      %cmp = icmp slt i32 %0, %sub
14
      br i1 %cmp, label %for.body, label %for.end16
15
16
17for.body:
                                                         : preds = %for.cond
      store i32 0, i32* %j, align 4
18
      br label %for.cond1
19
20
   for cond1:
                                                         ; preds = %for.inc, %for.body
2122
      \sim23
      br i1 %cmp4, label %for.body5, label %for.end
2425for.body5:
                                                         : preds = %for.cond1
26
     \cdotsbr i1 %cmp8, label %if.then, label %if.end
27
28
                                                     ; preds = %for.body529
   if.then:
30
     \cdots31
32
    \ldots33
34 for.end16:
                                                         ; preds = %for cond35
      ret void
```
#### $\begin{tabular}{|c|c|c|} \hline $\bullet$ & \multicolumn{1}{|c|}{\textbf{COLUMBIA}} & \multicolumn{1}{|c|}{\textbf{ENGINEERING}}\\ \hline \textbf{The Fu Foundation School of Engineering and Applied Science} \end{tabular}$

#### Control Flow Graph

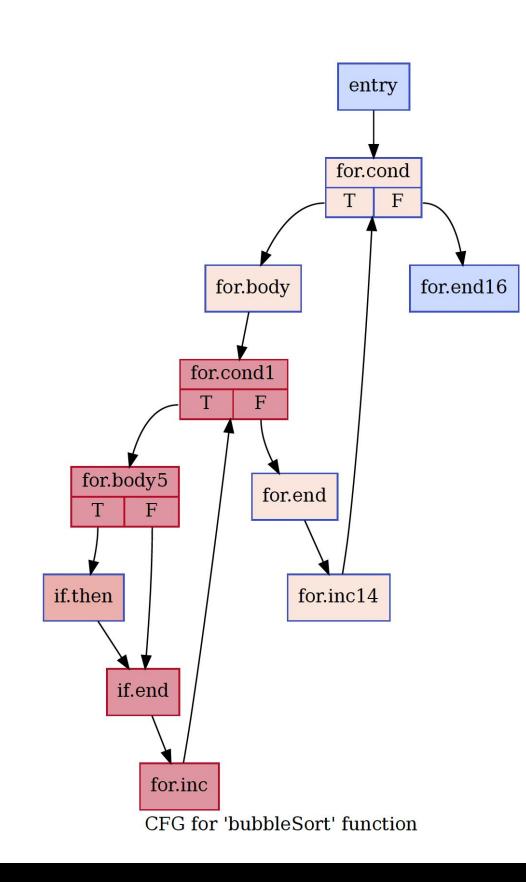

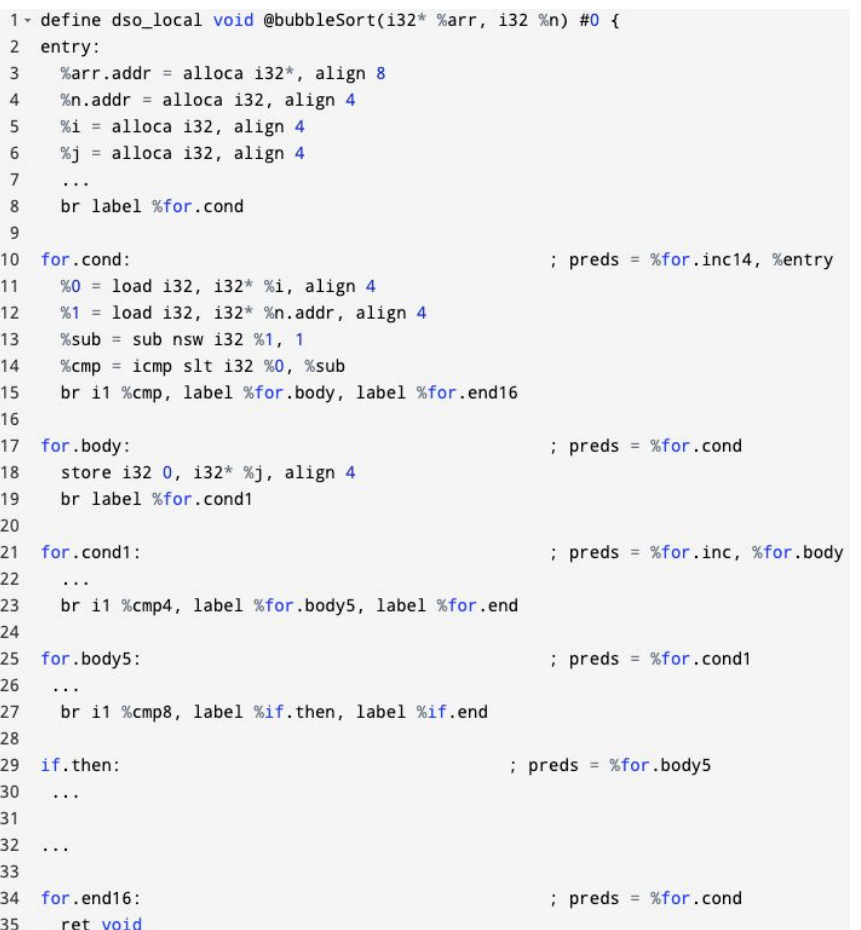

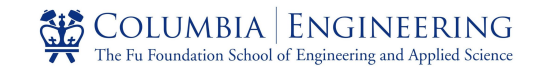

#### Basic Blocks

```
1 - define dso_local void @bubbleSort(i32* %arr, i32 %n) #0 {
 2 entry:
      %arr.addr = alloca i32*, align 8
 \overline{3}%n.addr = alloca i32, align 4
 \overline{4}%i = alloca i32, align 4
 5
 6
      %j = alloca i32, align 4
 7. . .
      br label %for.cond
 8
 9
    for.cond:
                                                         ; preds = %for.inc14, %entry
1011%0 = load i32, i32* %i, align 4
12%1 = load i32, i32* %n.addr, align 4
13
      %sub = sub nsw i32 %1, 1
14%cmp = icmp slt i32 %0, %sub
      br i1 %cmp, label %for.body, label %for.end16
15
16
17
    for.body:
                                                         ; preds = %for condstore i32 0, i32* %j, align 4
18
      br label %for.cond1
19
20
    for.cond1:
21; preds = %for.inc, %for.body
22\cdots23
      br i1 %cmp4, label %for.body5, label %for.end
2425
    for.body5:
                                                         ; preds = %for cond126
     \cdotsbr i1 %cmp8, label %if.then, label %if.end
27
28
                                                     ; preds = %for.body529
    if.then:
30
     \sim . . .
3132
    \ldots33
                                                         : preds = %for.cond
34
    for.end16:
35
      ret void
```
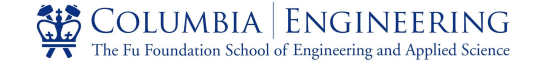

#### Basic Blocks

● A basic block is a straight-line code sequence with no branches in except to the entry and no branches out except at the exit.

• Compilers usually decompose programs into their basic blocks as a first step in the analysis process. Basic blocks form the vertices or nodes in a control-flow graph

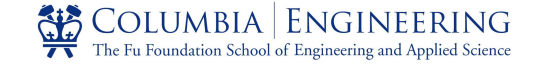

#### Basic Blocks

● A basic block is a straight-line code sequence with no branches in except to the entry and no branches out except at the exit.

Compilers usually decompose programs into their basic blocks as a first step in the analysis process. Basic blocks form the vertices or nodes in a control-flow graph

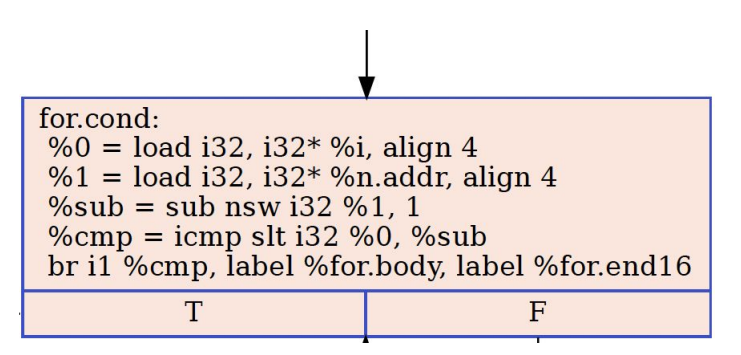

#### PA-3: Generate and Analyze CFG with LLVM Pass

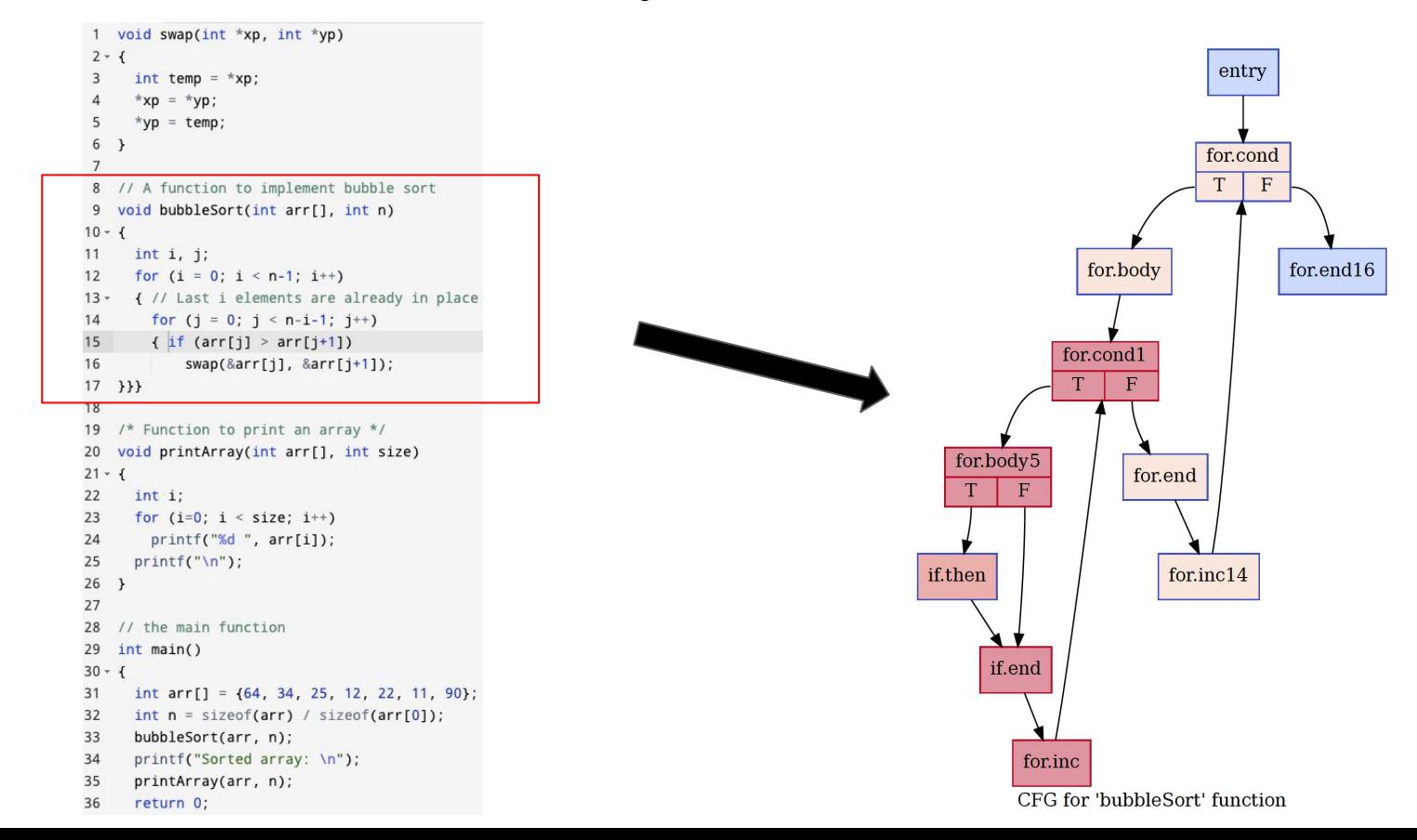

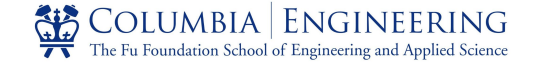

#### PA-3: Generate and Analyze CFG with LLVM Pass

- Announcement Date: Today, Nov. 10
- Due Date: Wednesday, Nov. 24
- **● LLVM version should be <= 12.x.x**
- START EARLY !!!!!